### << Windows XP 600 >>

, tushu007.com

- << Windows XP 600 >>
- 13 ISBN 9787115120045
- 10 ISBN 7115120048

出版时间:2004-1-1

页数:347

 $\mathcal{L}$ 

字数:543000

extended by PDF and the PDF

http://www.tushu007.com

### , tushu007.com << Windows XP 600 >>

#### Windows XP<br>
Windows XP

 $\begin{array}{lll} \text {Windows XP} & \text { \qquad \qquad } \mbox{60} \\ \text { \\ & \qquad \qquad } \mbox{61} \end{array}$ 

 $\odot$ 

### , tushu007.com

# << Windows XP 600 >>

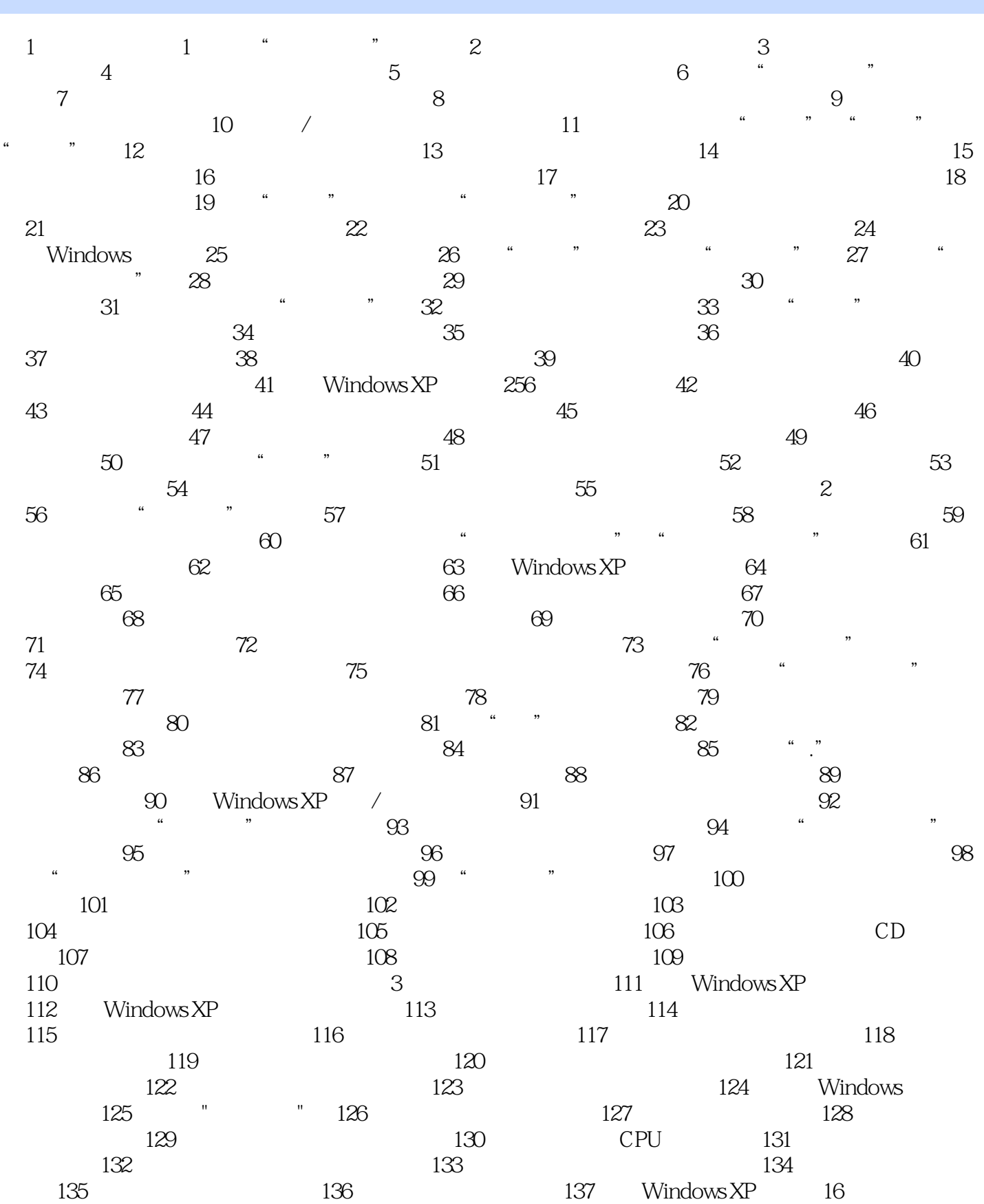

### << Windows XP 600 >>

第138招 不要随便调整系统时钟 第139招 减少磁盘扫描等待的时间 第140招 让Windows 2000和Windows  $XP$  141 141  $142$  142  $144$  " "  $145$  Windows XP  $146$  " " 开机速度 第147招 删除不用的Windows XP组件 第148招 去掉一些暂时不用的服务 第149招 改 Windows XP 150 150 151 " " 152 捷方式功能 第153招 安全隔离Windows 98与Windows XP 第154招 在DOS窗口中使用系统还原工具 第155招 随心所欲修改工具栏 第156招 把文件系统改为NTFS文件系统 第157招 定期进行磁盘整理 158 159 SFC 160 161 Dr.Watson 162<br>a 163  $166$  CPU  $256KB$  167  $168$   $\frac{169}{169}$   $\frac{169}{169}$   $\frac{169}{170}$ 171 172 173 DLL 174 设置优化 第175招 还原点清理 第176招 配置服务 第177招 优化服务 第178招 恢复服务 第179招 Windows XP 180 181 182 Windows XP 183 182<br>185 " 184 185 "  $183$  " "  $184$   $185$  "  $\frac{186}{186}$  186 图标 第189招 快速检查磁盘错误 第190招 让系统还原到初始状态 第191招 快速建立多个用户 第192招  $193$   $194$ 第195招 安装"组策略" 第196招 用系统配置应用程序提取丢失的系统文件 第197招 修改日志文件存  $\frac{198}{201}$  199<br> $\frac{200}{202}$   $\frac{199}{202}$   $\frac{199}{202}$  $201$  202<sup>"</sup>  $202$  21<sup>2</sup>  $204$   $205$   $206$  $207$   $208$  Windows XP  $212$   $212$  $210$  /  $211$   $212$  " " a 213 Windows DLL 214 第215招 加快程序运行速度 第216招 快速打开"Windows任务管理器" 第217招 程序兼容性的设置  $218$  219  $220$   $221$ 222 Windows XP 223 224 225 快速格式化大硬盘 第226招 修改系统安装时的用户名和和组织名 第227招 Windows XP和Windows 98也  $228$  DOS 4  $229$ Windows Media Player 230 Windows Media Player 231 232 Windows Media Player VCD 233 234 Windows Media Player 235 MP3 CD 236 的缓存 第237招 轻松管理媒体文件 第238招 用键盘操作Windows Media Player 第239招 快速建立播放列 240 241 242 CD 243 Windows Media Player The TVCD 244 245 DVD 第5章 互联网应用 一、电子邮件的收发 第246招 启用病毒防护功能 第247招 自动分拣邮件 第248招 不 打开Outlook Express就能写邮件 第249招 发送秘密邮件 第250招 在Outlook Express中设置SMTP服务认 证 第251招 巧妙制作电子名片 第252招 自动记住邮箱口令 第253招 发送大邮件 第254招 快速建立电子 255 Outlook Express 256 Outlook Express 257 招 自动回复邮件 第258招 拒收垃圾邮件 第259招 设置邮件回执 第260招 拒收超大邮件 第261招 更改电 子邮件的保存路径 第262招 直接备份邮件 第263招 删除Outlook Express 第264招 保存邮件中的背景音 乐 第265招 自动拆分和合并大邮件 第266招 发送文本邮件 第267招 随意保存邮件附件 第268招 用通讯  $270$  271  $272$  273  $273$  $275$  Foxmail  $276$   $277$  Outlook Express 278 279 Outlook Express 280

# %, tushu007.com<br>  $600$  >>

# << Windows XP

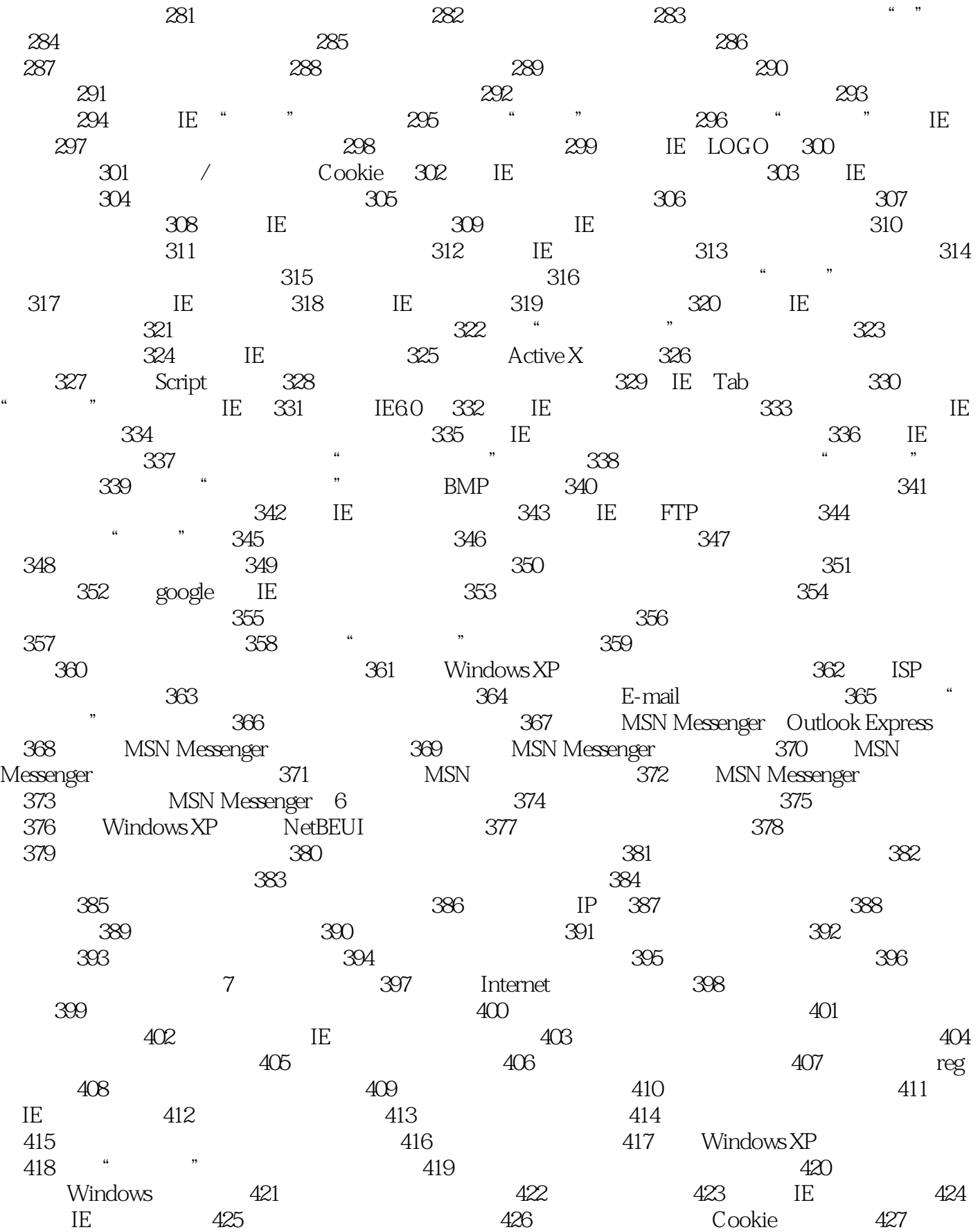

# $<<$  Windows XP 600 >>

428 ASR 429 IE 430 IE JAVA 432 429 ASR 432 429  $\pm 433$  Windows XP 件 第431招 禁止安装第三方插件 第432招 找回丢失的登录密码 第433招 自动锁定Windows XP 第434招 435 IE 436 " 第437招 制作自动系统恢复软盘 第438招 取消注册表编辑器的记忆功能 第439招 锁定桌面 第440招 恢 复登录密码 第441招 让Windows Media Player更安全 第442招 隐藏驱动器 第443招 破解IE分级密码 444 IE 445 445 46 5 5 5 6 7 7 8 7 8 447 448 Windows XP Windows98/Me 449 450  $450$   $451$ Windows XP 452 Windows XP MS-DOS 453 第454招 安装Windows XP提速法 第455招 正确识别Windows XP版本 第456招 Windows XP无需激活技巧 454 Windows XP 455 Windows XP 458<br>457 Windows XP 458 Windows XP 461 Windows XP 462 Windows XP<br>461 Windows XP 462 Windows XP 462 Windows XP 460 Windows XP 461 Windows XP 462 Windows XP 的"启动菜单"上实现软盘引导系统 第463招 在Windows Me/2000双系统中删除Windows 2000改 windows XP 464 Windows 98 Windows 2000 Windows XP 465<br>P 466 Windows XP 467 468 468 469 XP 466 Windows XP 467 468  $\frac{470}{471}$  472<br>  $\frac{475}{475}$  476 473 / 474 474 475 476 用新系统 第477招 让Windows XP与其他操作系统的共存 第478招 从原来的系统上升级安装Windows XP 479 Windows XP 480 Windows XP 481 式 第482招 找回丢失的Windows XP 第483招 双系统的安装顺序 第484招 删除Msconfig启动标签中的选 ست سنة سنة 1885<br>286 Windows 9X/XP 487<br>288 Windows XP 488 489 DOS Windows XP 让Windows XP在启动时发出提示信息 第488招 恢复以前的操作系统 第489招 在DOS下安装Windows XP 490 Windows 98/XP 491 Windows XP Windows 2000 492 在Windows XP下安装Windows 98 第493招 快速复制Windows XP 第494招 取消"启动"的功能 第495招 Windows XP 496 497 498 499 NTFS Windows XP 500 501  $504$  "  $502$   $505$   $503$ 第504招 "启动与恢复"的优化 第505招 在系统启动时禁止启动声卡 第506招 解除故障恢复控制台 中Set命令的限制 第507招 屏蔽多系统启动菜单 第508招 双系统调出Windows 98启动菜单 第509招 重新 Windows XP 510 Windows XP 511 512  $513$  Windows XP  $514$  $W$ indows XP 515<br>  $\alpha$  513 Windows XP 516  $\alpha$  517<br>  $\alpha$  517 518 518 519 519 9 517 518 519 件窗口最大化 第520招 找回英文输入法 第521招 快速切换输入法 第522招 恢复智能ABC的光标跟随 523 ClearType 524 525 Windows XP 32GB  $526$  " "  $527$   $528$  " "  $\frac{1}{2}$   $\frac{1}{2}$   $\frac{529}{330}$   $\frac{530}{331}$   $\frac{1}{2}$   $\frac{1}{2}$   $\frac{531}{331}$ 招 使用输入法生成器 第532招 巧用"运行"命令 第533招 使用左手操作鼠标 第534招 使用"计划任务 "  $535$  Windows XP  $536$  DOS  $537$ Windows XP 538 Windows XP 538 Windows XP 539 542  $540$  "  $\frac{341}{256} = 541$  DOS  $542$ <br>543 IDE DMA  $544$  545 Windows 543 IDE DMA 544 7 546<br>549 " " 550 548 549 " " 550 551 " 中心" 第552招 为右键菜单添加"计算器" 第553招 为文件的右键菜单添入"用记事本打开"选项 第554招 利用右键清空回收站 第555招 灵活设置命令提示符行窗口样式 第556招 定时提醒 第557招 用  $558$  359 "

%, tushu007.com<br>
800 >>

## $<<$  Windows XP

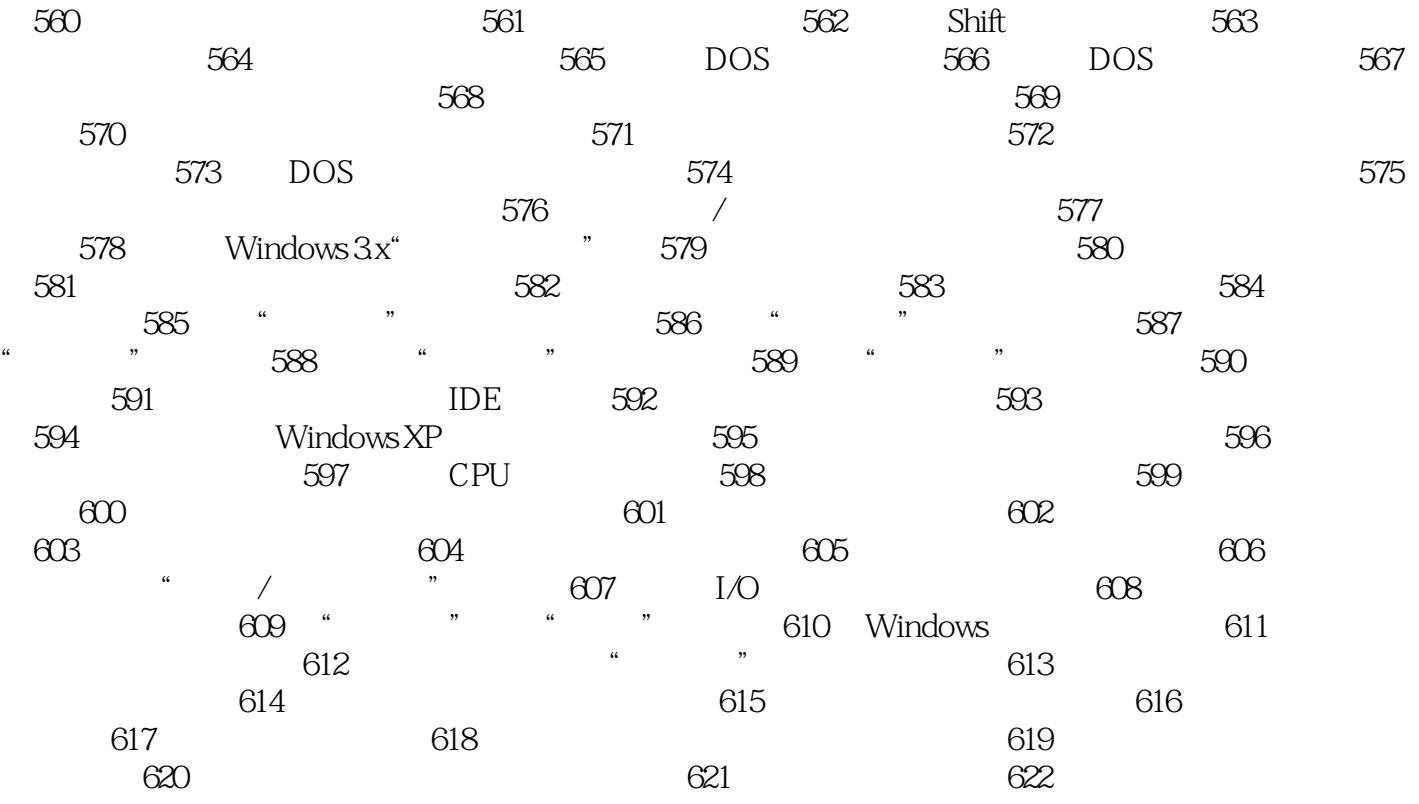

### $,$  tushu007.com << Windows XP 600 >>

本站所提供下载的PDF图书仅提供预览和简介,请支持正版图书。

更多资源请访问:http://www.tushu007.com